## **PENGEMBANGAN APLIKASI DOA HARIAN MENGGUNAKAN PONSEL BERBASIS J2ME**

## **SKRIPSI**

Untuk Memenuhi Sebagian Persyaratan Mencapai Derajat Sarjana S-1

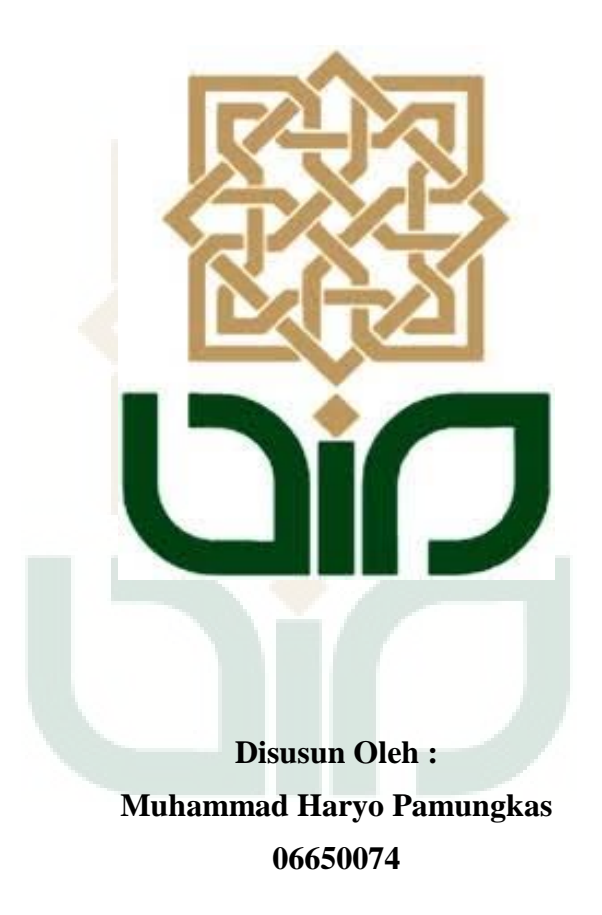

# **PROGRAM STUDI TEKNIK INFORMATIKA FAKULTAS SAINS DAN TEKNOLOGI UNIVERSITAS ISLAM NEGERI SUNAN KALIJAGA YOGYAKARTA**

**2013**

Universitas Islam Negeri Sunan Kalijaga FM-UINSK-BM-05-07/R0 PENGESAHAN SKRIPSI/TUGAS AKHIR Nomor: UIN.02/D.ST/PP.01.1/2278/2013 : Pengembangan Aplikasi Doa Harian Menggunakan Ponsel Skripsi/Tugas Akhir dengan judul Berbasis J2ME Yang dipersiapkan dan disusun oleh : Muhammad Haryo Pamungkas Nama **NIM**  $: 06650074$ Telah dimunaqasyahkan pada : Kamis, 11 Juli 2013 Nilai Munaqasyah  $\cdot$  B + Dan dinyatakan telah diterima oleh Fakultas Sains dan Teknologi UIN Sunan Kalijaga TIM MUNAQASYAH: Ketua Sidang Landung Sudarmana, M.Kom<br>NIP. 1970022720031330 Penguji II Penguji I Ade Ratnasari, M.T Taufiq Nurdszaman, M.Eng NIP. 19801217 200604 2 002 NIP.19791118 200501 1 003 Yogyakarta, 2 Agustus 2013 **LIN Sunan Kalijaga** Sains dan Teknologi **RHIGHT**S lekan ANITAL h. Minhaji, M.A, Ph.D 98603 1 002 919

### PENGESAHAN SKRIPSI

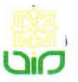

Universitas Islam Negeri Sunan Kalijaga

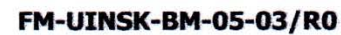

## SURAT PERSETUJUAN SKRIPSI/TUGAS AKHIR

 $\triangle$  CERT

: Persetujuan Skripsi/Tugas Akhir Hal Lamp:

Kepada Yth. Dekan Fakultas Sains dan Teknologi UIN Sunan Kalijaga Yogyakarta di Yogyakarta

Assalamu'alaikum wr. wb.

Setelah membaca, meneliti, memberikan petunjuk dan mengoreksi serta mengadakan perbaikan seperlunya, maka kami selaku pembimbing berpendapat bahwa skripsi Saudara:

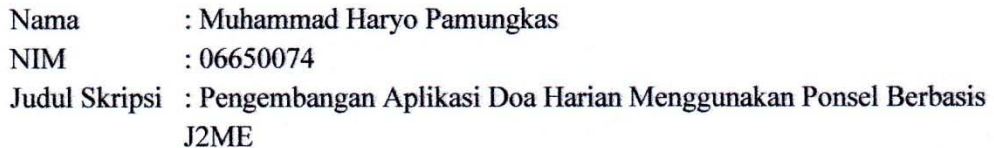

sudah dapat diajukan kembali kepada Program Studi Teknik Informatika Fakultas Sains UIN Sunan Kalijaga Yogyakarta sebagai salah satu syarat untuk dan Teknologi memperoleh gelar Sarjana Strata Satu

Dengan ini kami mengharap agar skripsi/tugas akhir Saudara tersebut di atas dapat segera dimunaqsyahkan. Atas perhatiannya kami ucapkan terima kasih.

Wassalamu'alaikum wr. wb.

Yogyakarta, 17 Juni 2013 Pembimbing

Landung Sudarmana, M. Kom. NIP. 1970022720031330

#### PERNYATAAN KEASLIAN SKRIPSI

Yang bertanda tangan dibawah ini:

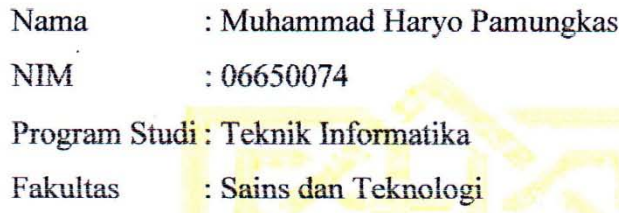

Menyatakan bahwa skripsi dengan judul "Pengembangan Aplikasi Doa Harian Menggunakan Ponsel Berbasis J2ME" tidak terdapat karya yang pernah diajukan untuk memperoleh gelar kesarjanaan di suatu Perguruan Tinggi, dan sepanjang pengetahuan saya juga tidak terdapat karya atau pendapat yang pernah ditulis atau diterbitkan oleh orang lain, kecuali yang secara tertulis diacu dalam naskah ini dan disebutkan dalam daftar pustaka.

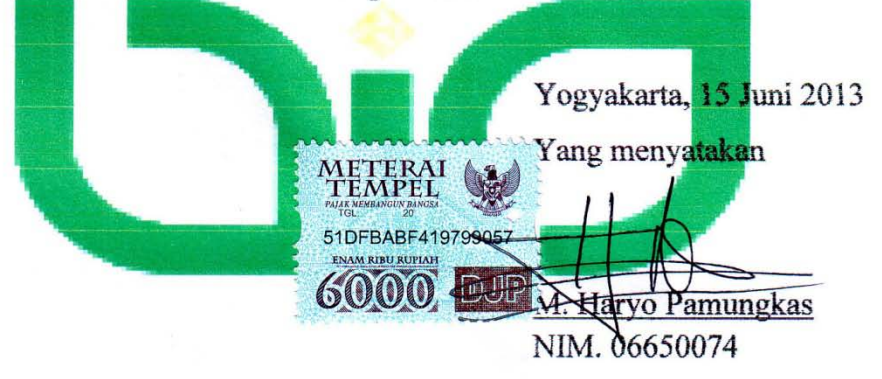

#### **KATA PENGANTAR**

Alhamdulillahirabbilalamin, Puji syukur bagi Allah SWT yang telah melimpahkan rahmat-Nya kepada penulis sehingga penulis dapat menyelesaikan skrisi dengan judul Pengembangan Aplikasi Doa Harian Mengunakan Ponsel Berbasis J2ME. Sebuah aplikasi doa yang memanfaatkan perkembangan teknologi informasi, khususnya teknologi mobile sebagai sistem pembelajaran. *Shalawat* serta *Salam* tak lupa penulis haturkan kepada Nabi Agung , *Sayyidina*  Muhammad *Shallallahu'alaihi wa Sallam*.

Selanjutnya penulis mengucapkan terima kasih kepada :

- 1. Bapak Prof. Drs. H. Akh. Minhaji, M.A., Ph.D, selaku Dekan Fakultas Sains & Teknologi UIN Sunan Kalijaga;
- 2. Bapak Agus Mulyanto, S.Si., M.Kom. selaku Ketua Program Studi Teknik Informatika UIN Sunan Kalijaga;
- 3. Bapak Landung Sudarmana, M.Kom. selaku Dosen Pembimbing yang dengan sangat sabar, memberikan semangat dan kemudahan dalam memberikan pengarahan skripsi ini;
- 4. Para Dosen Program Studi Teknik Informatika yang telah memberi bekal ilmu pengetahuan kepada penulis, semoga ilmunya menjadi amal jariyah di dunia hingga akhirat;
- 5. Seluruh staf karyawan UIN SUKA terima kasih atas pelayanan dan kemudahan hatinya;

Penulis merasa masih banyak sekali kekurangan dan kelemahan dalam penelitian ini, oleh karena itu segala kritik dan saran senantiasa penulis harapkan dari para pembaca. Akhir kata, semoga penelitian ini dapat menjadi panduan serta referensi yang sangat berguna bagi pembaca dan dapat dimanfaakan sebaikbaiknya.

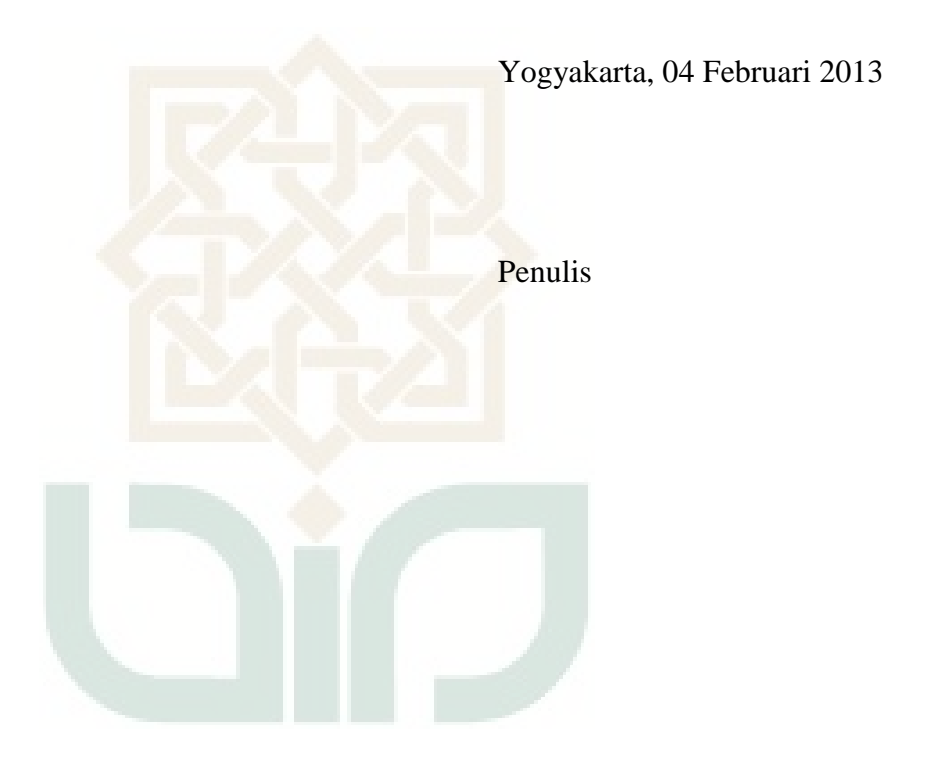

#### **HALAMAN PERSEMBAHAN dan MOTTO**

#### **Tidak ada kata terlambat bagi orang yang mau berusaha.**

#### **Kesempatan tidak datang dua kali, tapi lebih dari dua kali.**

Pemenang tidak takut gagal, Mereka tau bahwa mereka akan sering terjatuh, sebelum akhirnya dapat berjalan dan mengalami banyak benturan keras Sebelum dapat baelari kencang (Hung Chi-Sung)

## Teruntuk: Almarhumah Ibunda Tercinta

Yang selalu ada dalam ke'tiada'an Aku bangga dan bahagia mendapat peran dalam bagian kisah hidupmu. Terimakasih atas waktu-waktu terbaik dan terindah yang pernah kita lewati bersama walau hanya sekejap" You deserve getting the best place in His side.

#### Teman Hidupku":

Bapakku Purnomo Sawaldi dan Ibu Tatik terima kasih atas doa dan kasih sayangnya terutama atas kepercayaan yang kalian berikan kepadaku; mas Nur Huda, mbak Retno, mas Sugeng W, mbakyu Ethik SP serta keponakanku Ninda, Alan, Ahnaf, Azka, aku kan si'Om mu yang paling ganteng dan baik. Trah Harjodiryo: Pakdhe-Budhe, Om-Bulik, Mamase dan mbak Nurwahyuni Purwaningsih, S.H. atas perhatiannya; semua keponakan sepupu kalian penghibur yang menyenangkan.

#### Sobat-sobatku:

Imam, Azizi, Antok, Didik, Alex, Umpluk, Fikri Kang Santo makasih atas pinjaman headsetnya buat rekaman, Taufan tq harddisknya dan semua teman-teman Teknik Informatika khususnya angkatan 2006 yang tidak bisa kusebutkan satu persatu.

Spesial buat buah hatiku Aqilla Nazeera Hanis engkaulah investasi terbesarku dan istriku Nisma Septiana terima kasih atas omelannya

## **DAFTAR ISI**

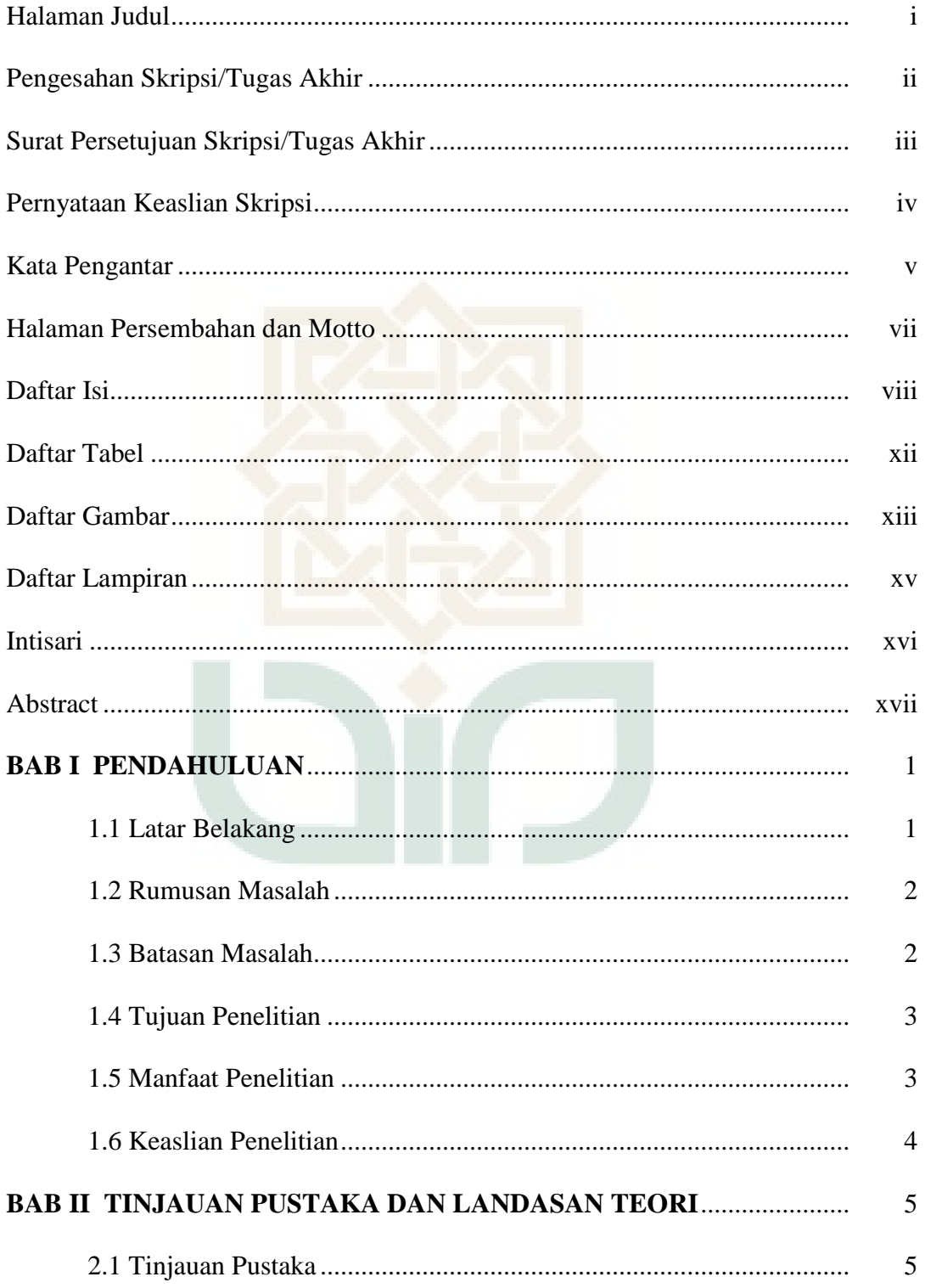

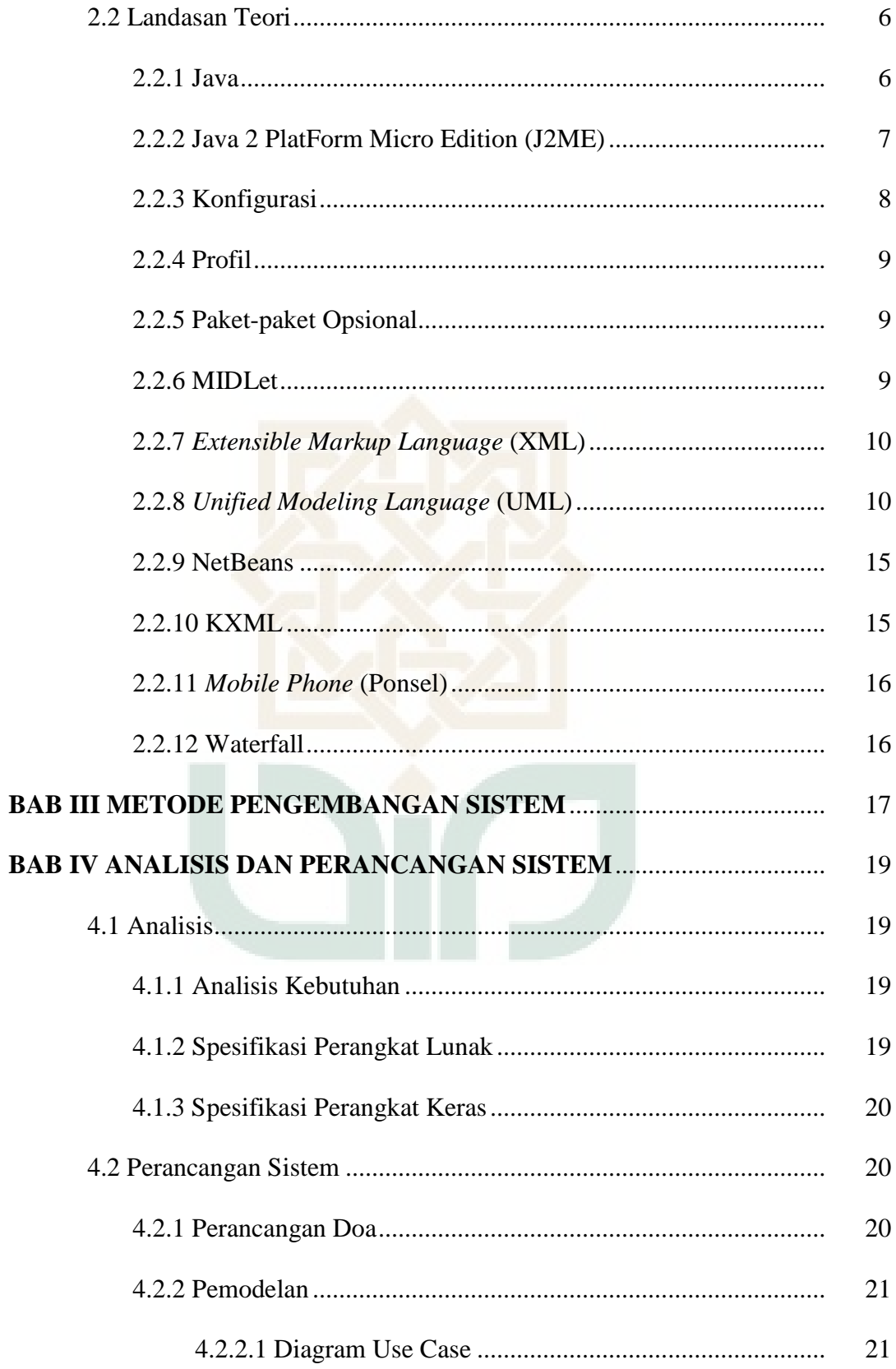

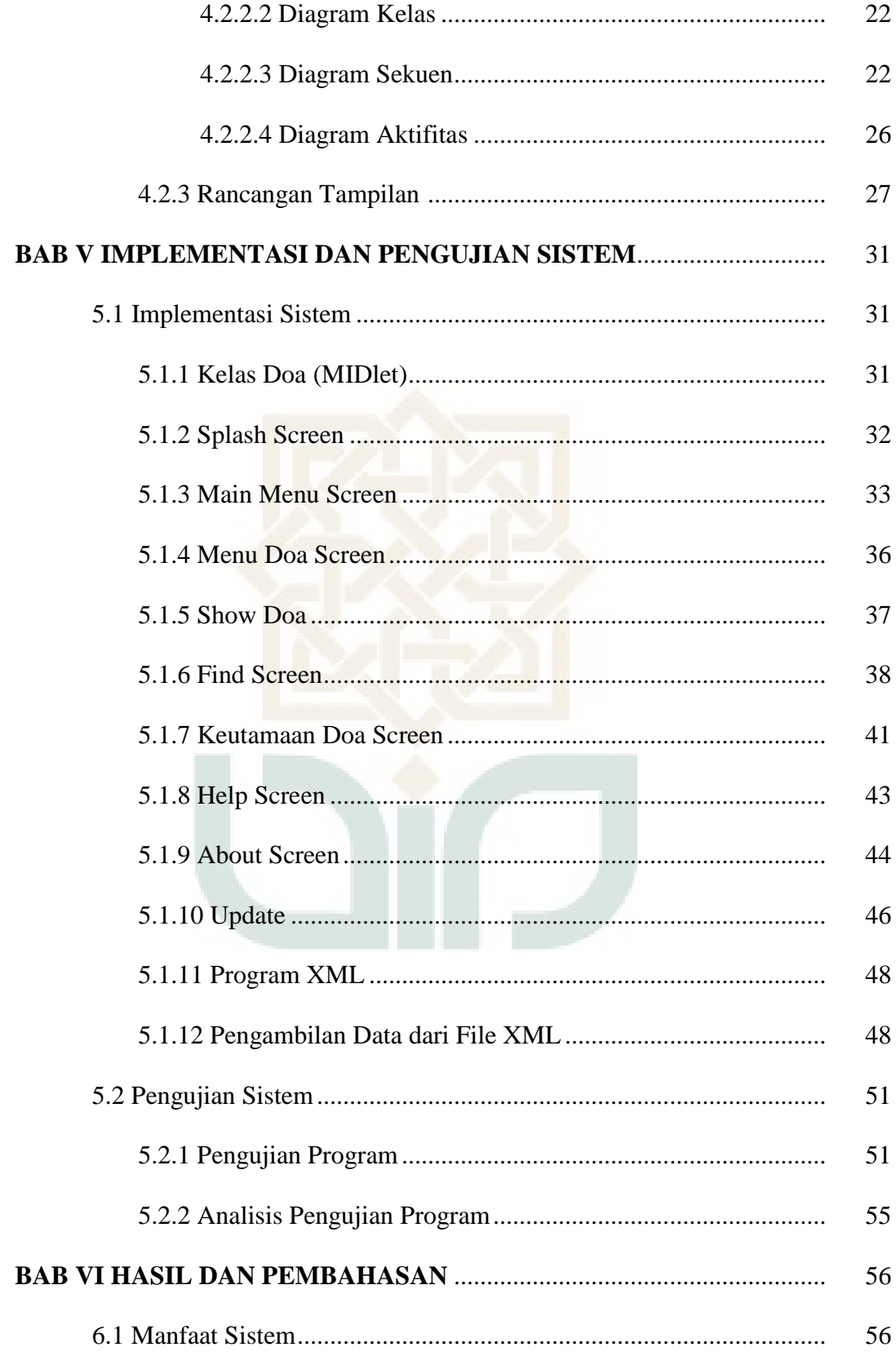

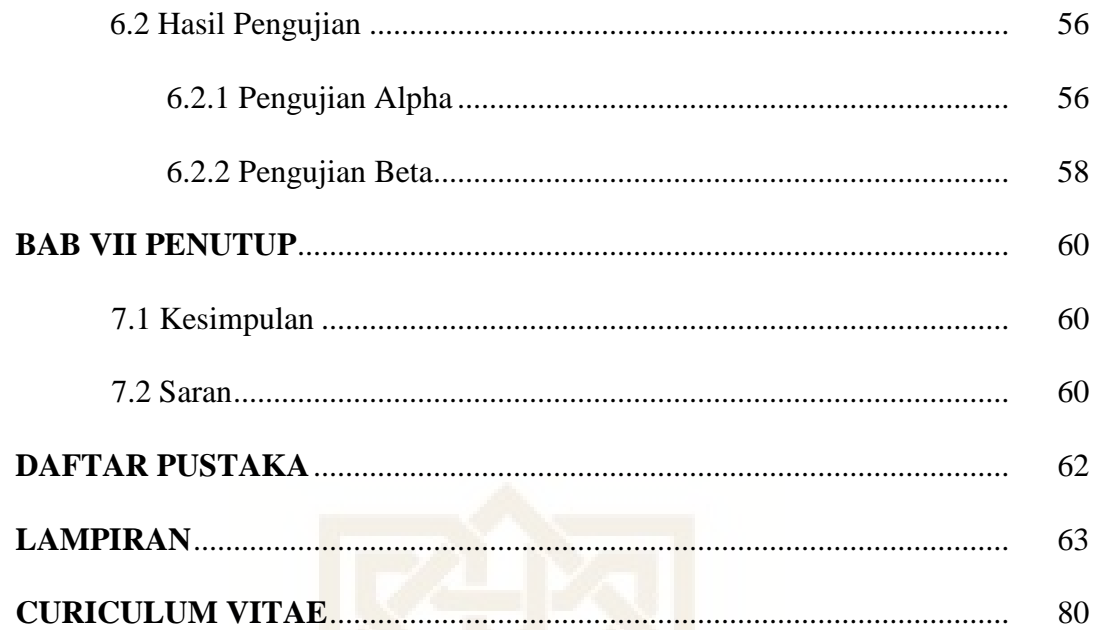

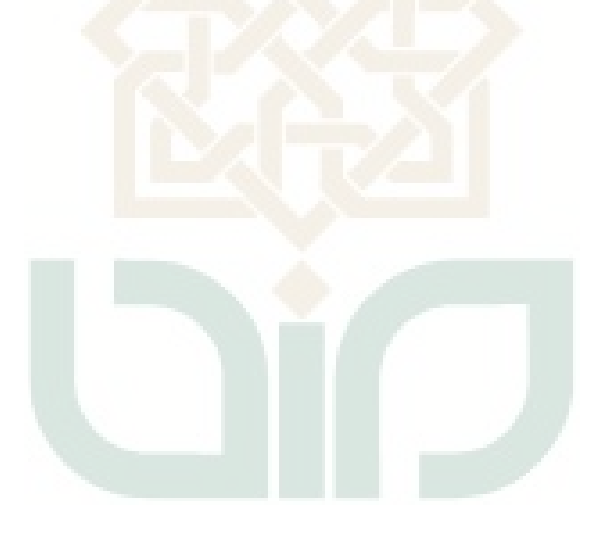

## **DAFTAR TABEL**

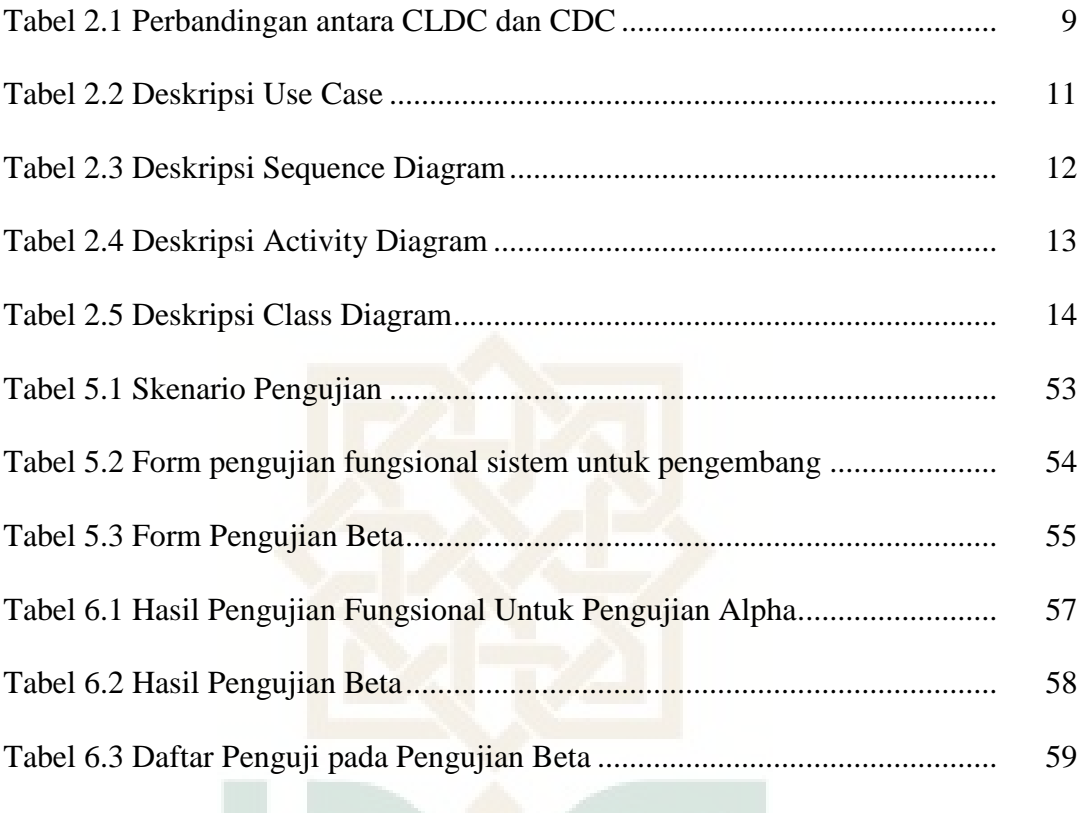

## **DAFTAR GAMBAR**

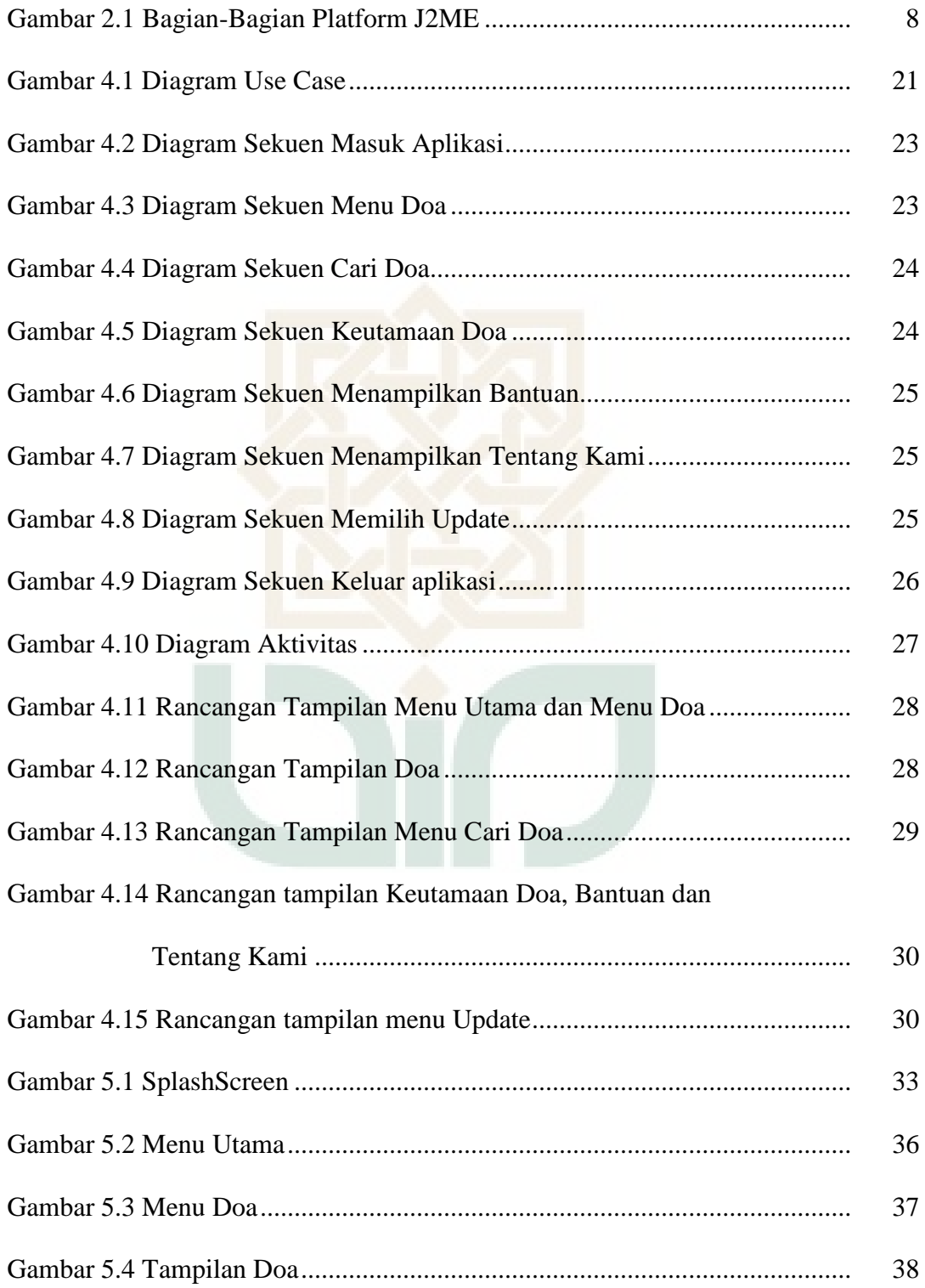

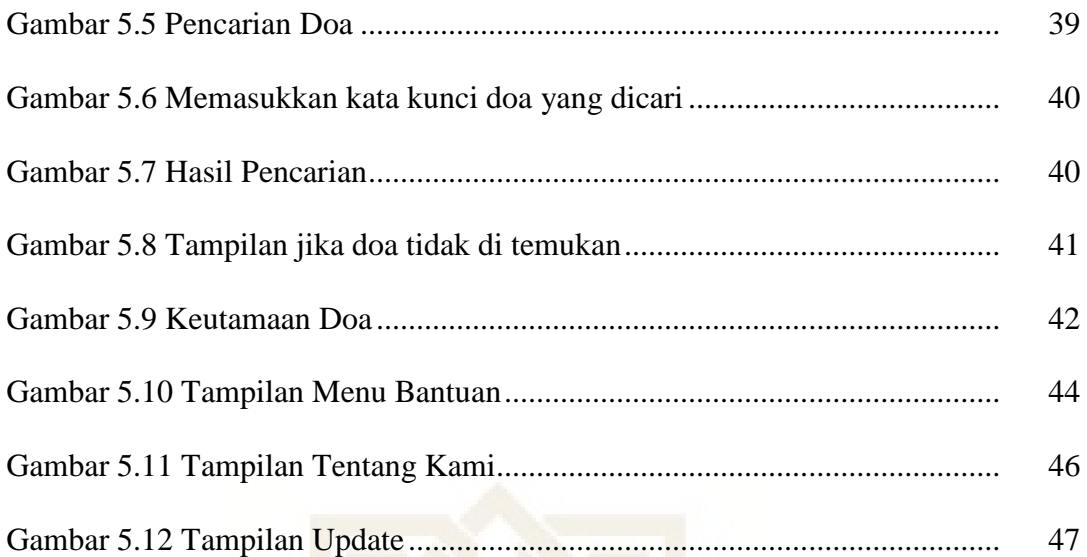

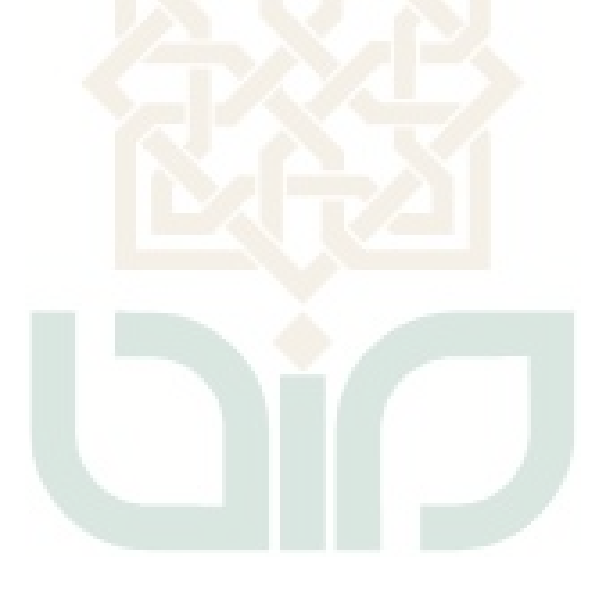

## **DAFTAR LAMPIRAN**

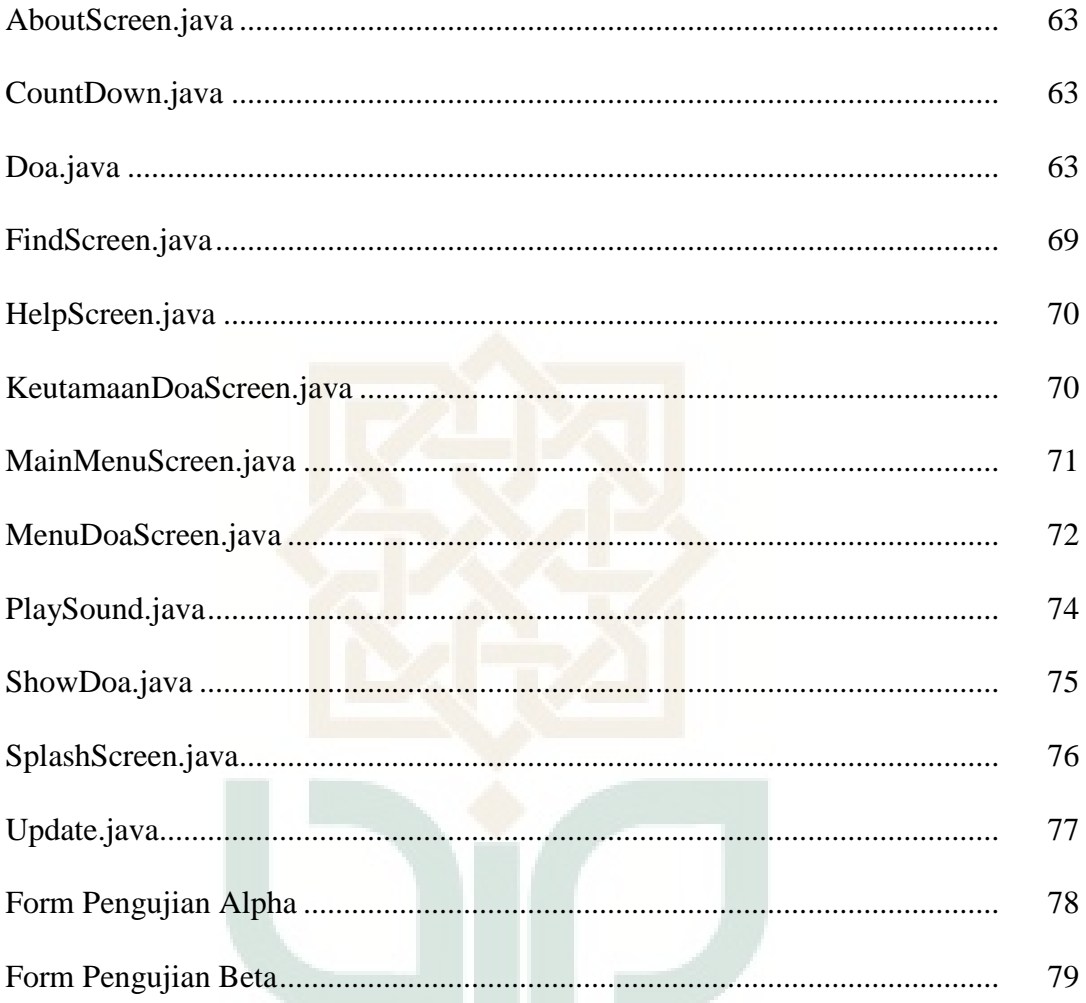

#### **INTISARI**

Inovasi dari perkembangan teknologi saat ini memang sangat dibutuhkan untuk membantu dan mempermudah manusia dalam memenuhi kebutuhan hidup. Aplikasi mobile Doa Harian yang bisa dibawa kemana-mana dapat mempermudah manusia dalam memenuhi kehidupannya.

Metode penelitian yang digunakan adalah pengembangan sistem dengan metode waterfall, yaitu metode yang dimulai dengan studi literatur sampai pada pengujian sistem. Perangkat lunak yang digunakan dalam pembuatan aplikasi ini yaitu *Java 2 Software Development Kit* (J2SDK), NetBeans, KXML, Adobe Photoshop dan Adobe Audition. Aplikasi mobile berbasis *Java Micro Edition* yang akan dikembangkan dalam penelitian ini.

Aplikasi Doa Harian yang diinstal dalam ponsel yang mendukung Java, sangat membantu umat muslim dalam memahami dan mengamalkan doa seharihari. Dengan aplikasi ini pengguna di harapkan bisa memanfaatkan fitur pencarian berdasarkan nama doa yang dikehendaki berikut suara dan text doa sehingga semakin mudah dalam memanfaatkan aplikasi ini dan juga terdapat menu *update* yang bersifat mengganti versi lama ke versi baru. Dengan desain sederhana pengguna lebih mudah menggunakan aplikasi ini.

**Kata Kunci :** Hadits, Java ME, Mobile, XML

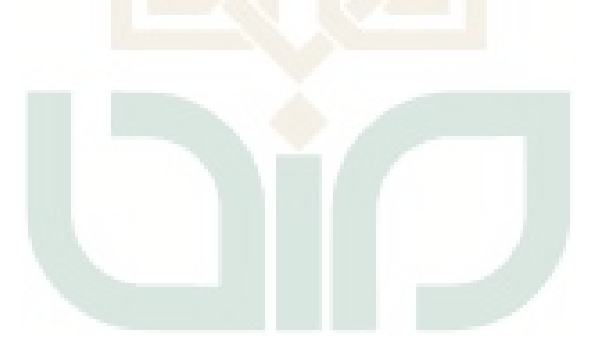

#### **ABSTRACT**

Innovation of current technological developments are urgently needed to assist and facilitate in meeting the needs of human life. Daily Prayer mobile applications that can be taken anywhere to facilitate human to fulfill his life.

The research method used is a development system with the waterfall method, a method that begins with the study of literature to the testing system. The software used in the making of this application is the Java 2 Software Development Kit (J2SDK), NetBeans, kXML, Adobe Photoshop and Adobe Audition. Mobile applications based Java Micro Edition that will be developed in this research.

Daily Prayer app that is installed in a mobile phone that supports Java, greatly assist people in understanding and practicing Muslim daily prayer. With this application users can use the search feature would expect based on the name of the desired prayer following the prayer so that voice and text easier to take advantage of this application and there is also a menu update that is replacing the old version to the new version. With a simple design users more easily use this application.

**Keywords :** Hadith, Java ME, Mobile, XML

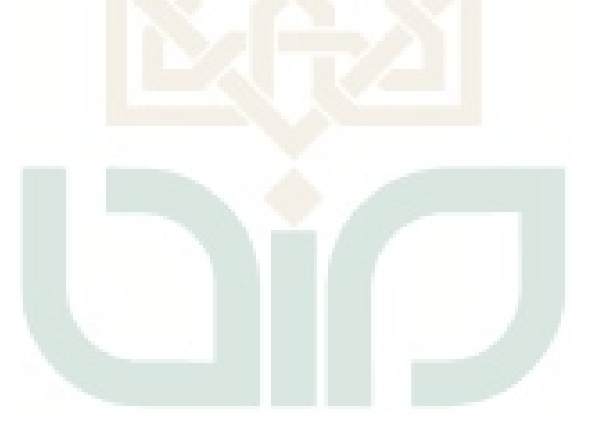

#### **BAB I**

#### **PENDAHULUAN**

#### **1.1. Latar Belakang**

Seiring dengan perkembangan zaman manusia dituntut untuk membuat inovasi yang bisa memudahkan manusia untuk beraktivitas. Dan pada zaman modern teknologi menjadi inovasi yang bisa dikatakan paling menonjol perkembangannya. Salah satunya adalah teknologi komunikasi yang lebih menitik beratkan pada fiturnya. Pada awalnya teknologi komunikasi dalam hal *ponsel* dibuat dengan tujuan untuk alat komunikasi saja tapi untuk saat ini banyak akan inovasi yang sangat bisa membantu manusia dalam beraktiviatas. Inovasi yang sangat berpengaruh terhadap aplikasi *ponsel* adalah teknologi *ponsel* yang mendukung *Java 2 Micro Edition* (J2ME). Dengan demikian *ponsel* akan lebih mudah diperkaya akan aplikasi-aplikasi tambahan yang memungkinkan akan bisa digunakan untuk berbagai keperluan baik untuk keperluan hiburan, foto, Internet sampai keperluan edukasi.

Aplikasi edukasi menggunakan *ponsel* akan sangat popular diera ini. Hal tersebut dikarenakan sifatnya yang *portable* dan kaya akan kegunaannya. Apalagi aplikasi edukasi yang bernuasa islami akan sangat bisa membantu dalam proses pengamalan dalam kehidupan sehari-hari. Pada aplikasi edukasi islami khususnya aplikasi Doa Harian sebenarnya sudah pernah dibuat namun masih banyak akan kekurangannya. Pada versi awalnya hanya berupa tampilan doa bertuliskan arab yang kurang jelas dan juga artinya, kemudian muncul versi berikutnya dengan tambahan fitur yaitu fitur pencarian namun aplikasi ini berbayar. Dari versi awal sampai dengan sekarang belum ada yang menampilkan fitur memunculkan suara. Padahal fitur tersebut sangat dibutuhkan bagi kaum muslimin yang belum bisa membaca arab dengan benar.

Oleh karena itu aplikasi Doa Harian dengan tambahan fitur pencarian, fitur suara dan juga tulisan yang lebih jelas akan lebih memaksimalkan dalam pembelajaran dan pengamalan doa dalam kehidupan sehari-hari.

#### **1.2. Rumusan Masalah**

Berdasarkan latar belakang masalah yang telah diuraikan di atas maka permasalahan yang dijadikan objek penelitian dan pengembangan tugas akhir ini adalah bagaimana membangun aplikasi Doa Harian dengan memanfaatkan kelebihan teknologi *Java 2 Micro Edition* (J2ME) sehingga menciptakan pembelajaran doa sehari-hari kepada umat Islam.

#### **1.3. Batasan Masalah**

Mengingat besarnya lingkup permasalahan dalam pengolahan data pada pengembangan aplikasi Doa Harian dengan menggunakan Teknologi J2ME ini, maka sistem dibatasi pada :

- 1. Sistem bisa digunakan hanya untuk ponsel yang berbasis Java *(java enabled)* atau dapat menjalankan *Java Virtual Machine* (JVM) dengan kata lain tidak semua *ponsel* bisa menggunakan sistem ini.
- 2. Uji coba aplikasi mengunakan tipe ponsel dengan spesifikasi minimum MIDP 2.0 dan CLDC 1.0.
- 3. Tampilan doa berformat gambar (.gif) yang mempunyai ukuran 208 x 176 pada layar ponsel.
- 4. Aplikasi ini hanya bersifat *stand-alone*, artinya tidak dihubungkan dengan jaringan internet, sehingga akses melalui *General Packet Radio Service* (GPRS) tidak diperlukan.
- 5. File gambar disimpan ke dalam database bertipe *Extensible Markup Language* (XML).
- 6. Pengguna bisa mengakses melalui indeks.

#### **1.4. Tujuan Penelitian**

Tujuan dari dibuat aplikasi ini adalah sebagai tahapan implementasi bahasa pemrograman java, khususnya Java ME pada perangkat bergerak, seperti ponsel. Dan juga untuk memudahkan masyarakat muslim dalam mendekatkan diri serta mengucap permohonan atau mengucap syukur yaitu berdoa dengan memuat doa-doa tersebut ke dalam alat yang sering dibawa dalam kehidupan sehari-hari yaitu ponsel.

#### **1.5. Manfaat Penelitian**

Manfaat penelitian ini adalah sebagai berikut :

- 1. Peningkatan fungsi *Personal Digital Assistant* (PDA) dan *ponsel* sebagai sarana belajar.
- 2. Memanfaatkan teknologi informasi yang berkembang saat ini dengan menggunakan *ponsel* sebagai media pembelajaran.
- 3. Mumudahkan kaum muslimin dalam belajar atau tuntunan praktis tentang doa-doa harian dalam pengamalan kesehariannya.

## **1.6. Keaslian Penelitian**

Penelitian yang berhubungan dengan aplikasi doa harian sudah pernah dilakukan, namun aplikasi yang didulang dengan audio/rekaman doa belum pernah dilakukan.

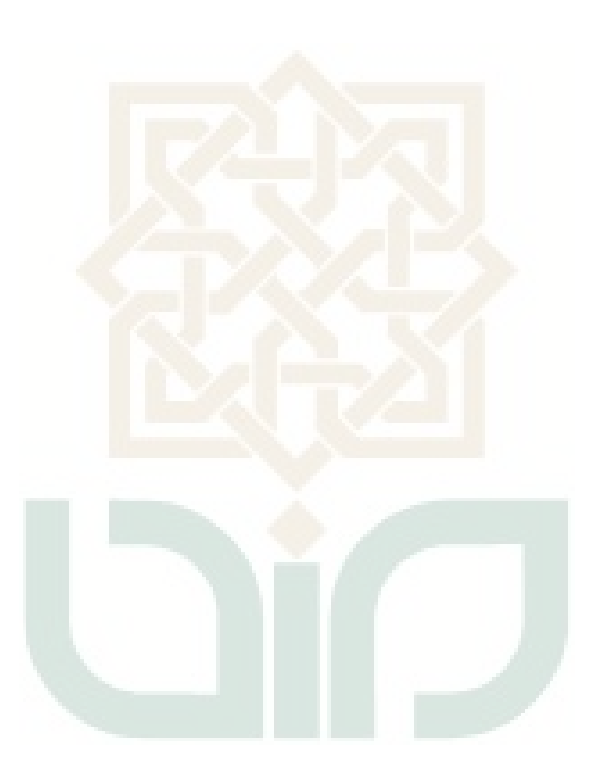

#### **BAB VII**

#### **PENUTUP**

#### **7.1. Kesimpulan**

Dari implementasi dan pembahasan Aplikasi Kumpulan Doa Sehari-hari Mobile, dapat ditarik kesimpulan sebagai berikut :

- 1. Dapat menambah dan membantu pengguna dalam mengamalkan dan memahami ajaran agama Islam.
- 2. Mempunyai fitur pencarian, text dan suara doa yang bisa membantu penggunanya.
- 3. Penelitian ini berhasil memanfaatkan kelebihan teknologi *Java 2 Micro Edition* (J2ME) sehingga menciptakan pembelajaran doa sehari-hari kepada umat Islam.

#### **7.2. Saran**

Aplikasi kumpulan Doa Sehari-hari Mobile ini sebaiknya dikembangkan lebih luas dalam hal update secara mandiri artinya user bisa dengan mudah menambahkan menu doa ke dalam aplikasi ini sewaktu-waktu diperlukan dan terintegrasi dengan aplikasi *web*. Sebaiknya uji coba dilakukan dengan tipe ponsel yang berbeda sehingga dapat diketahui perbedaan tampilan yang ada karena aplikasi ini menggunakan *high-level user interface.*

Akhirnya dengan semua keterbatasan dan kekurangan aplikasi yang telah dibuat ini, penulis berharap aplikasi ini bisa memberikan pandangan baru bagi para pembaca untuk mengembangkan lebih lanjut sehingga bisa berjalan di semua sistem operasi *handphone*.

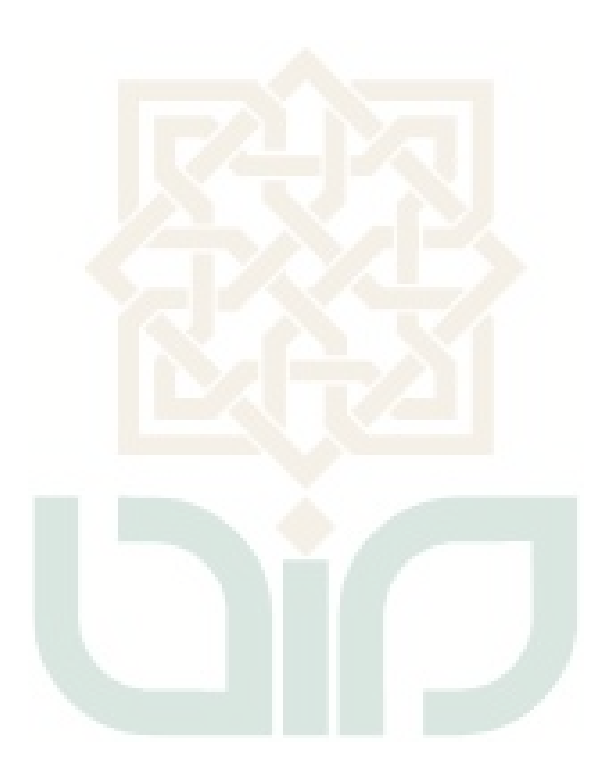

#### **DAFTAR PUSTAKA**

- Avianto, Nurrahmad. 2010. *"Game Pembelajaran Angka dan Huruf Hijaiyah Berbasis Java 2 Micro Edition"* diambil dari http://digilib.its.ac.id/ terakhir diakses pada bulan Maret 2012.
- Dharwiyanti, Sri, 2003. *"Pengantar Unified Modeling Language (UML)",* IlmuKomputer.Com.
- Junaedi, Moh, 2003. "*Pengantar XML, kuliah umum ilmu komputer",* www.ilmukomputer.com.
- Muttaqin, Zainal. Mitra Pustaka.2009. *Do'a & Dzikir Menurut Al-Quran dan Ass-Sunah.*
- Ninanber, Edwin. 2009. *"Perancangan dan Implementasi Mobile Learning Untuk Pembelajaran Bahasa Mandiri"* diambil dari http://digilib.itb.ac.id/ terakhir diakses pada bulan Maret 2012.
- Raharjo, Budi. Informatika. 2007. *Tuntunan Pemrograman Java untuk HandPhone*. Bandung.
- Roger S. Pressman, 2002. *Rekayasa Perangkat Lunak Pendekatan Praktisi (Buku Satu)*, ANDI Yogyakarta.
- Shalahuddin, M. Bandung. 2008. Pemrograman J2ME : *Belajar Cepat Pemrograman Perangkat Telekomunikasi Mobile*. Informatika.
- Wicaksono, Ady, 2002. *"Dasar-dasar pemograman Java2",* Penerbit Elex Media Komputindo, Jakarta.

### **LAMPIRAN**

#### **Kode Kelas**

#### **AboutScreen.java**

```
import javax.microedition.lcdui.*;
public class AboutScreen extends Form implements CommandListener {
   private Doa midlet;
  private Command backCommand = new Command("Kembali", Command.BACK, 1);
   private Image splashLogo;
   private ImageItem item;
   public AboutScreen (Doa midlet) throws Exception {
     super("TENTANG KAMI");
     this.midlet = midlet;
     splashLogo = Image.createImage("/aku.png");
     item=new ImageItem(null, splashLogo, ImageItem.LAYOUT_CENTER, null);
    append(item); append( "\n"+
               "Aplikasi Doa Harian versi 1.0\n"+
              "oleh : Muhammad Haryo Pamungkas \n" +
              "NIM : 06650074 \n" +
              "TEKNIK INFORMATIKA \n"+
              "UIN SUKA 2013 \n" +
              "email : ryo_mhp@yahoo.com \n"+
              "website : www.doaharian.hitchogroup.com \n"+
               "-Semoga Manfaat-\n" +
             \forall d(\uparrow\_\uparrow)b \ \langle n"\rangle;addCommand(backCommand);
    setCommandListener(this);
   }
   public void commandAction(Command c, Displayable d) {
    if (c == backCommand) {
       midlet.showMenu();
    return;
\left\{\begin{array}{ccc} \end{array}\right\} }}
```
#### **CountDown.java**

```
import java.util.TimerTask;
class CountDown extends TimerTask { // Detik-detik akhir
  private final SplashScreen splashScreen;
  CountDown(SplashScreen splashScreen) {
    this.splashScreen = splashScreen;
   }
  public void run() {
     SplashScreen.access(this.splashScreen); // Menghilangkan splash
   }
}
```
#### **Doa.java**

```
import javax.microedition.midlet.*;
import javax.microedition.lcdui.*;
import java.io.*;
import javax.microedition.media.*;
import org.kxml2.io.*;
import org.xmlpull.v1.*;
public class Doa extends MIDlet //implements Runnable
{
     private Player player;
```

```
 private Thread dThread;
    String filename;
    private Object dThreadLock = new Object();
    private boolean interrupted;
    private int max=50;
    private StringItem teksNo[];
    private StringItem teksNama[];
   private StringItem teksBaca[];<br>private StringItem teksBacaDoa
             StringItem teksBacaDoa[];
    private StringItem teksBacaLatin[];
    private StringItem teksArti[];
    private KXmlParser parser;
   private int jumlah = 0;
    private FindScreen findScreen;
    protected Display display;
    private Image splashLogo;
    private boolean isSplash = true;
    private MainMenuScreen mainMenuScreen;
    private AboutScreen about;
    private MenuDoaScreen menuDoaScreen;
    private ShowDoa showDoa;
   private HelpScreen help;
    private update Update;
    private KeutamaanDoaScreen keutamaan;
    public void startApp() {
   display = Display.getDisplay(this);
    if(isSplash) {
       isSplash = false;
       try {
         teksNo = new StringItem[max];
         teksNama = new StringItem[max];
         teksBaca = new StringItem[max];
         teksBacaDoa = new StringItem[max];
         teksBacaLatin = new StringItem[max];
         teksArti = new StringItem[max];
         getXMLDocument();
        about= new AboutScreen(this);
         keutamaan= new KeutamaanDoaScreen(this);
        help= new HelpScreen(this);
         mainMenuScreen = new MainMenuScreen(this);
         splashLogo = Image.createImage("/cv.gif");
         new SplashScreen(display, mainMenuScreen, splashLogo,6000);
       } catch(Exception ex) {
 }
     } else {
     }
\left\{\begin{array}{ccc} \end{array}\right\} public void pauseApp() {
     }
    public void destroyApp(boolean unconditional) {
    notifyDestroyed();
\rightarrow protected void mainMenuScreenQuit() {
    destroyApp(true);
```
}

```
 protected void showMenu(){
         display.setCurrent(mainMenuScreen);
     }
     protected void showMenuDoa(){
         try {
            menuDoaScreen = new MenuDoaScreen(this);
         } catch (Exception e) {
 }
        display.setCurrent(menuDoaScreen);
     }
     protected void showMenuDoaCon(){
         display.setCurrent(menuDoaScreen);
\rightarrow protected void showKeutamaan(){
        display.setCurrent(keutamaan);
     }
     protected void showHelp(){
    display.setCurrent(help);
\rightarrow protected void showAbout(){
        display.setCurrent(about);
\left\{\begin{array}{ccc} \end{array}\right\} protected void showDoa(int i){
        showDoa = new ShowDoa(this, i);
        display.setCurrent(showDoa);
     }
     protected void showFind(){
         findScreen = new FindScreen(this);
        display.setCurrent(findScreen);
     }
     protected void showupdate(){
         //findScreen = new FindScreen(this);
         //display.setCurrent(findScreen);
         try {
             Update=new update(this);
             display.setCurrent(Update);
         } catch (Exception e) {
 }
     }
     public void find(String key){
      int result=-1;
      int k=0; //sementara belum kepakai
      int arrayResult[];
      arrayResult=new int[max];
      int p=0; //untuk index hasil pecah
      int space=1;
 for (int i=0;i<jumlah;i++){ // perulangan jumlah isi title
 String tempText=teksNama[i].getText();
           if (tempText.toLowerCase().equals(key.toLowerCase())){ //if jika sama 
panjang
               arrayResult[k]=i;
              k++; result++;
           } else {
               String HasilText[]; // untuk menyimpan pecahan text
               HasilText=new String[9];
               int lenText=tempText.length();
              char [] tempTextChar=tempText.toCharArray();
              for (int j=0; j<lenText; j++){ //for 1
```

```
if (temprextChar[j]==(char)32)p++; } else {
                   HasilText[p]=HasilText[p]+tempTextChar[j];
}<br>}<br>}
               } //end for 1
             for (int j=0;j<=p;j++){ //for 2
                  HasilText[j]=HasilText[j].substring(4, HasilText[j].length());
                 System.err.println("kata ke-"+j+"="+HasilText[j]); //deteksi
                   if((HasilText[j].toLowerCase()).equals(key.toLowerCase())){
                      arrayResult[k]=i;
                     k++;result++;
                  } else if 
((HasilText[j].toLowerCase()).length()>(key.toLowerCase()).length()){
                      String kesel=HasilText[j].substring(0,key.length());
                     if (kesel.toLowerCase().equals(key.toLowerCase())){
                          System.err.println("kesssssssss==="+kesel);
                     arrayResult[k]=i;<br>k++;
k++;result++;
                     }
 }
 } //end for 2
          } //end if
         p=0; }
        try {
           if (result==-1)menuDoaScreen = new MenuDoaScreen(this, result);
            } else {
           menuDoaScreen = new MenuDoaScreen(this, k,arrayResult);
 }
 //menuResultScreen = new MenuResultScreen(this, result);
         } catch (Exception e) {
 }
        display.setCurrent(menuDoaScreen);
     }
    public int getjumlah(){
    return jumlah;
\left\{\begin{array}{ccc} \end{array}\right\} public StringItem getteksNo (int i){
         return teksNo[i];
     }
     public StringItem getteksNama (int i){
     return teksNama[i];
 }
     public StringItem getteksBaca (int i){
         return teksBaca[i];
 }
    public StringItem getteksBacaDoa (int i){
         return teksBacaDoa[i];
     }
      public StringItem getteksBacaLatin (int i){
         return teksBacaLatin[i];
     }
       public StringItem getteksArti (int i){
         return teksArti[i];
     }
     public void getXMLDocument() {
         try {
             InputStream is = getClass().getResourceAsStream("data.xml");
```

```
 if (is!=null) {
                /** Mengambil data XML dari server */
               doParse(is);
            } else {
            /** Koneksi Error */
 }
           } catch (Exception e) {
 }
     }
    public void doParse(InputStream isxml) {
        parser = new KXmlParser();
        try {
            parser.setInput(new InputStreamReader(isxml));
            parser.next();
           parser.require(XmlPullParser.START_TAG, null, "kumpulan-doa");
            while (parser.nextTag() != XmlPullParser.END_TAG) {
                parser.require(XmlPullParser.START_TAG, null, "noDoa");
               teksNo[jumlah] = new StringItem(""
                        parser.getAttributeValue(0));
               while (parser.nextTag() != XmlPullParser.END TAG) {
                  parser.require(XmlPullParser.START_TAG, null, "nama");
                    teksNama[jumlah] = new StringItem("Nama: ",
                          parser.nextText());
                    parser.require(XmlPullParser.END_TAG, null, "nama");
                    parser.nextTag();
                    parser.require(XmlPullParser.START_TAG, null, "arabnya");
                   teksBaca[jumlah] = new StringItem("Nama: ",
                           parser.nextText());
                    parser.require(XmlPullParser.END_TAG, null, "arabnya");
                    parser.nextTag();
                   parser.require(XmlPullParser.START_TAG, null, "latinnya");
                   teksBacaDoa[jumlah] = new StringItem("//",
                            parser.nextText());
                   parser.require(XmlPullParser.END_TAG, null, "latinnya");
                    parser.nextTag();
                   parser.require(XmlPullParser.START_TAG, null, "suara");
                   teksBacaLatin[jumlah] = new StringItem("Alamat: ",
                           parser.nextText());
                    parser.require(XmlPullParser.END_TAG, null, "suara");
                    parser.nextTag();
                    parser.require(XmlPullParser.START_TAG, null, "arti");
                   teksArti[jumlah] = new StringItem("/",
                            parser.nextText());
               parser.require(XmlPullParser.END_TAG, null, "arti");<br>}
 }
                parser.require(XmlPullParser.END_TAG, null, "noDoa");
               jumlah++;
 }
            parser.require(XmlPullParser.END_TAG, null, "kumpulan-doa");
        } catch (Exception e) {
       e.printStackTrace();
 }
    }
    public void play(String nama){
```

```
 this.filename=nama;
         createPlayer();
         //PlaySound.getInstance().startSound(nama);
     }
/*
     public void run() {
         createPlayer();
        if (player == null) {
             // can't create player
             synchronized (dThreadLock) {
                dThread = null;dThreadLock.notify();
            return;
 }
 }
         try {
             player.realize();
            long dur = player.getDuration();
             player.start();
         } catch (Exception ex) {
 }
         // mtime update loop
         while (!interrupted) {
         }
                // terminating player and the thread
         player.close();
         player = null;
         synchronized (dThreadLock) {
            dThread = null; dThreadLock.notify();
         }
     }
*/
     void createPlayer() {
         try {
         String tipe=filename.substring(filename.length()-3, filename.length());
         System.err.println(tipe);
         String Format="";
         if (tipe.endsWith("wav")){
             Format="audio/X-wav";
         } else if (tipe.endsWith("amr")){
             Format="audio/amr";
         }
         InputStream is = getClass().getResourceAsStream(filename);
             player = Manager.createPlayer(is, Format);
            // player.setLoopCount(-1);
             player.start();
         } catch (Exception ex) {
            if (\text{player} != \text{null}) {
                 player.close();
            player = null;<br>}
 }
             //Alert alert = new Alert("Warning", "Cannot create player", null, 
null);
            // alert.setTimeout(1000);
             //parentDisplay.setCurrent(alert);
         }
     }
```

```
 public void stopSound() {
        if (player!=null){
        try {
            player.stop();
            /*
            synchronized (dThreadLock) {
            try {
            interrupted = true;
            // wake up thread if it is paused
            synchronized (pauseLock) {
            pauseLock.notify();
 }
            if (dThread != null) {
            dThreadLock.wait();
 }
             } catch (InterruptedException ie) {
            // nothing
 }
           \frac{1}{2} * /
        } catch (MediaException ex) {
            ex.printStackTrace();
}
        }
         /*
        synchronized (dThreadLock) {
            try {
                interrupted = true;
                // wake up thread if it is paused
                synchronized (pauseLock) {
               pauseLock.notify();
 }
               if (dThread != null) {
               dThr<mark>eadLock.wait();</mark>
 }
 } catch (InterruptedException ie) {
            // nothing
 }
 }*/
    }
}
```
#### **FindScreen.java**

```
import javax.microedition.lcdui.*;
public class FindScreen extends Form implements CommandListener{
     private Doa midlet;
     private Command backCommand = new Command("Kembali", Command.BACK, 1);
    private Command okCommand = new Command("Cari", Command.OK, 1);
     private TextField Tkey = new TextField("Masukkan Nama Doa : ", "", 15, 
TextField.ANY);
     public FindScreen(Doa midlet){
         super("CARI DOA");
         this.midlet=midlet;
         append(Tkey);
        addCommand(backCommand);
        addCommand(okCommand);
         setCommandListener(this);
     }
     public void commandAction(Command c, Displayable d) {
    if (c == okCommand) proses();
\left\{\begin{array}{ccc} \end{array}\right\}\text{else if } (c == backCommand) {
       midlet.showMenu();
     }
```

```
 }
     private void proses(){
         String Key=Tkey.getString();
         midlet.find(Key);
     }
}
```
#### **HelpScreen.java**

```
import com.sun.cldc.i18n.j2me.UTF_8_Reader;
import javax.microedition.lcdui.*;
import java.io.*;
public class HelpScreen extends Form implements CommandListener {
   private Doa midlet;
   private Command backCommand = new Command("Kembali", Command.BACK, 1);
   public HelpScreen (Doa midlet) throws Exception {
     super("BANTUAN");
     this.midlet = midlet;
     String str;
      // access untuk membaca isi
      if ((str = readHelloText()) := null) {
      append(str);
\qquad \qquad \}addCommand(backCom<mark>ma</mark>nd);
     setCommandListener(this);
 } 
 public void commandAction(Command c, Displayable d) {
    if (c == backCommand) midlet.showMenu();
       return;
     }
   }
   private String readHelpText()
 {
     InputStream is = getClass().getResourceAsStream("help.txt");
     try 
     {
       StringBuffer sb = new StringBuffer();
      int chr, i = 0;
       // membaca sampai akhir 
      while ((chr = is.read()) != -1) sb.append((char) chr);
    return sb.toString();<br>}
\rightarrow catch (Exception e)
\mathcal{A}System.out.println("Unable to create stream");<br>}
\rightarrow return null;
   }
}
```
#### **KeutamaanDoaScreen.java**

```
import com.sun.cldc.i18n.j2me.UTF_8_Reader;
import javax.microedition.lcdui.*;
import java.io.*;
public class KeutamaanDoaScreen extends Form implements CommandListener {
  private Doa midlet;
  private Command backCommand = new Command("Kembali", Command.BACK, 1);
  public KeutamaanDoaScreen (Doa midlet) throws Exception {
    super("KEUTAMAAN DOA");
```

```
this.midlet = mid String str;
       // access untuk membaca isi
       if ((str = readKeutamaanDoaText()) != null)
       {
         append(str);
\qquad \qquad \}addCommand(backCommand);
  setCommandListener(this);
 } 
 public void commandAction(Command c, Displayable d) {
    if (c == backCommand) {
       midlet.showMenu();
       return;
     }
   }
   private String readKeutamaanDoaText()
\{ InputStream is = getClass().getResourceAsStream("keutamaan.txt");
     try 
     {
       StringBuffer sb = new StringBuffer();
      int chr, i = 0;
       // membaca sampai akhir 
      while ((chr = is.read()) != -1) sb.append((char) chr);
       return sb.toString();
     }
     catch (Exception e)
\left\{\begin{array}{ccc} \end{array}\right\} System.out.println("Unable to create stream");
\left\{\begin{array}{ccc} \end{array}\right\} return null;
   }
```
#### **MainMenuScreen.java**

}

```
import javax.microedition.lcdui.*;
public class MainMenuScreen extends List implements CommandListener {
   private Doa midlet;
 private Command selectCommand = new Command("Pilih", Command.ITEM, 1);
  private Command exitCommand = new Command("Keluar", Command.EXIT,1);
   private boolean gameActive = false;
  private Image listMenu;
   public MainMenuScreen(Doa midlet) throws Exception {
    super("MENU UTAMA",Choice.IMPLICIT);
     this.midlet = midlet;
     listMenu=Image.createImage("/menu.gif");
     append(" Menu Doa ", listMenu);
     listMenu=Image.createImage("/cr.gif");
     append(" Cari Doa", listMenu);
     listMenu=Image.createImage("/keut.gif");
    append(" Keutamaan Doa", listMenu);
     listMenu=Image.createImage("/hl.gif");
    append(" Bantuan", listMenu);
     listMenu=Image.createImage("/aboutme.gif");
    append(" Tentang Kami", listMenu);
     listMenu=Image.createImage("/ud.gif");
     append(" Update",listMenu);
    addCommand(exitCommand);
    addCommand(selectCommand);
     setCommandListener(this);
   }
   public void commandAction(Command c, Displayable d) {
    if (c == exitCommand) midlet.mainMenuScreenQuit();
```

```
\} else if (c == selectCommand) {
       processMenu();
     } else {
    processMenu();<br>}
\rightarrow }
  private void processMenu() {
     try {
        List down = (List)midlet.display.getCurrent();
        int index = down.getSelectedIndex();
        switch (index) {
            case 0 : scnMenuDoaScreen(); break;
            case 1 : scnFind(); break;
            case 2 : scnKeutamaan(); break;
           case 3 : scnHelp(); break;
            case 4 : scnAbout(); break;
            case 5 : scnUpdate(); break;
            default: break;
        }
     } catch (Exception ex) {
     }
  }
  private void scnHelp(){
       midlet.showHelp();
 }
private void scnKeutam<mark>aan(){</mark>
      midlet.showKeutamaan();
   }
  private void scnFind(){
       midlet.showFind();
   }
  private void scnAbout(){
       midlet.showAbout();
   }
  private void scnUpdate(){
       midlet.showupdate();
   }
  private void scnMenuDoaScreen(){
        midlet.showMenuDoa();
   }
```
}

#### **MenuDoaScreen.java**

import javax.microedition.lcdui.\*;

```
public class MenuDoaScreen extends List implements CommandListener {
  private Doa midlet;
  private Command selectCommand = new Command("Pilih", Command.ITEM,1);
 private Command backCommand = new Command("Kembali", Command.EXIT, 1);
  private Image listMenu;
   private boolean pilih;
 private int index;
  private int j[];
   public MenuDoaScreen(Doa midlet) throws Exception {
     super("MENU DOA",Choice.IMPLICIT);
    this.midlet = mid pilih=true;
```

```
 listMenu=Image.createImage("/list.gif");
    for (int i=0;i<midlet.getjumlah();i++){
         append(midlet.getteksNama(i).getText(), listMenu);
    }
    addCommand(backCommand);
     addCommand(selectCommand);
     setCommandListener(this);
  }
  public MenuDoaScreen(Doa midlet,int i) throws Exception {
      super("HASIL CARI",Choice.IMPLICIT);
     this.midlet = midlet;
     pilih=false;
    if (i == -1) {
     append("tidak ditemukan", null);
    addCommand(backCommand);
     setCommandListener(this);
     }
  }
 public MenuDoaScreen(Doa midlet,int i,int j[]) throws Exception {
     super("HASIL CARI", Choice. IMPLICIT);
     this.midlet = midlet;
    this.i=ji pilih=false;
     listMenu=Image.createImage("/list.gif");
    for (int k=0;k< i;k++){
         append(midlet.getteksNama(j[k]).getText(), listMenu);
    System.err.println(j[k]);
\left\{\begin{array}{ccc} \end{array}\right\} addCommand(backCommand);
     addCommand(selectCommand);
    setCommandListener(this);
   }
  public void commandAction(Command c, Displayable d) {
     if (c == backCommand) {
       midlet.showMenu();
    \} else if (c == selectCommand) {
       processMenu();
     } else {
       processMenu();
     }
  }
  private void processMenu() {
       if(pilih){
              try {
                 List down = (List)midlet.display.getCurrent();
                index = down.getSelectedIndex();
                 midlet.showDoa(index);
                 System.err.println("satuuuuuuuuuuu");
              } catch (Exception ex) {
\left\{\begin{array}{ccc} 1 & 0 & 0 \\ 0 & 0 & 0 \\ 0 & 0 & 0 \end{array}\right\} } else{
            try {
                 List down = (List)midlet.display.getCurrent();
                index = down.getSelectedIndex();
                System.err.println(index);
                  midlet.showDoa(j[index]);
     } catch (Exception ex) {
     }
 }
 }
 }
```
#### **PlaySound.java**

{

}

```
import javax.microedition.media.*;
import java.io.*;
class PlaySound
     private static PlaySound instance;
     //private Player suara;
     //private Player dogSoundPlayer;
     static PlaySound getInstance()
     {
         if (instance == null)
         {
        instance = new PlaySound();<br>}
 }
         return instance;
     }
     void startSound(String namafile){
         startPlayer(createPlayer(namafile ));
\left\{\begin{array}{ccc} \end{array}\right\} private void startPlayer(Player p)
\sim \sim \sim if (p != null)
         {
              try
\{ p.stop();
                  p.setMediaTime(0L);
                 p.start();
 }
              catch (MediaException me)
\{\frac{7}{1} // ignore
  }
         }
     }
     private Player createPlayer(String filename)
\mathcal{A}String tipe=filename.substring(filename.length()-3, filename.length());
         System.err.println(tipe);
         String Format="";
         if (tipe.endsWith("wav")){
              Format="audio/X-wav";
          } else if (tipe.endsWith("amr")){
             Format="audio/amr";
 }
         Player p = null;
         try
         {
              InputStream is = getClass().getResourceAsStream(filename);
              p = Manager.createPlayer(is, Format);
              p.prefetch();
         }
         catch (IOException ioe)
          {
         \left\langle \frac{1}{2} \right\rangle // ignore
 }
         catch (MediaException me)
         {
              // ignore
 }
         return p;
     }
```
#### **ShowDoa.java**

}

```
import javax.microedition.lcdui.*;
public class ShowDoa extends Form implements CommandListener {
  private Doa midlet;
  private int i;
  private Command backCommand = new Command("Kembali", Command.BACK, 1);
  private Command nextCommand = new Command("Selanjutnya", Command.ITEM,1);
  private Command playCommand = new Command("Play", Command.ITEM,1);
  private Image image;
  private ImageItem imageItem;
   public ShowDoa(Doa midlet,int i){
       super("Doa "+midlet.getteksNama(i).getText());
       this.i=i;
       this.midlet=midlet;
       try {
           image= Image.createImage("/"+midlet.getteksBaca(i).getText());
       } catch (Exception e) {
 }
       imageItem=new ImageItem(null, image, ImageItem.LAYOUT_CENTER, null);
       append(imageItem);
       append("\n BACAAN LATINNYA:");
       append(midlet.getteksBacaDoa(i).getText());
       append("\nARTINYA:");
      append(midlet.getteksArti(i).getText());
       String x=midlet.getteksNo(i).getText();
       int y=Integer.parseInt(x);
      charch=(char)y;
      x= " " + ch;
      append(x);
      addCommand(backCommand);
       if(i<(midlet.getjumlah()-1))
            addCommand(nextCommand);
      addCommand(playCommand);
       setCommandListener(this);
   }
   public void commandAction(Command c, Displayable d) {
    if (c == backCommand) {
       midlet.stopSound();
      midlet.showMenuDoaCon();
     } else if(c==nextCommand){
         midlet.stopSound();
        if(i<(midlet.getjumlah()-1)){
        i=i+1; }
         midlet.showDoa(i);
     } else if(c==playCommand){
         System.err.println(midlet.getteksBacaLatin(i).getText());
        midlet.play(midlet.getteksBacaLatin(i).getText()); //"audio/X-wav"
    }
   }
```
#### **SplashScreen.java**

```
import java.util.Timer;
import javax.microedition.lcdui.*;
public final class SplashScreen extends Canvas {
  private Display display;
  private Displayable next;
  private Timer timer;
  private Image image; 
  private int dismissTime;
   int height;
   int width;
  int pad = 3;
  boolean finishedAnimation = false;
   int deltaY = 0;
   public SplashScreen(Display display, Displayable next, 
           Image image,int dismissTime) 
           throws Exception {
    timer = new Timer();
    this.display = display;
     this.next = next;
    this.image = image; 
     this.dismissTime = dismissTime;
    height = getHeight();
    width = getWidth();
    display.setCurrent(this);
   }
   public static void access(SplashScreen splashScreen) {
     splashScreen.dismiss();
   }
   private void dismiss() {
     timer.cancel();
    display.setCurrent(next);
   }
   protected void keyPressed(int keyCode) {
    dismiss();
 }
  protected void paint(Graphics g) {
    g.setColor(0xFFFFFF);
    g.fillRect(0,0,width,height);
     g.setColor(0,0,255);
     g.drawRoundRect(0,0,width-1,height-1,10,10);
     if (!finishedAnimation){
      int ih = image.getHeight();
       int iw = image.getWidth();
      int imgX = (width-2)/2;
      int imgy = (height-2)/2;
       g.drawImage(image,imgX,imgY+deltaY,Graphics.VCENTER|Graphics.HCENTER);
     } else {
         g.setColor(0,0,255);
         g.drawString("start..", getHeight()/2,getWidth()/2, 
Graphics.TOP|Graphics.RIGHT);
     }
   }
  protected void pointerPressed(int x, int y) {
    dismiss();
 }
   protected void showNotify() {
     if(dismissTime > 0)
       timer.schedule(new CountDown(this), dismissTime);
   }
 }
```
#### **Update.java**

```
import javax.microedition.lcdui.*;
import java.io.*;
import javax.microedition.io.Connector;
import javax.microedition.io.HttpConnection;
public class update extends Form implements CommandListener {
  private Doa midlet;
  private Command backCommand = new Command("TIDAK", Command.BACK, 1);
 private Command okCommand = new Command("YA", Command.OK, 1);
   public update (Doa midlet) throws Exception {
     super("YAKIN MAU UPDATE?");
    this.midlet = midaddCommand(backCommand);
    addCommand(okCommand);
    setCommandListener(this);
   }
   public void commandAction(Command c, Displayable d) {
    if (c == backCommand) {
       midlet.showMenu();
       return;
     } else {
         try {
             System.err.println("tes");
             makeHttpRequest("http://www.doaharian.hitchogroup.com/doaHarian.jar");
         } catch (Exception e) {
 }
     }
   }
  private static String makeHttpRequest(String url)
         throws Exception
{
         HttpConnection c = null;
         InputStream is = null;
         StringBuffer str = new StringBuffer();
         try {
             c = (HttpConnection)Connector.open(url);
             // Getting the InputStream will open the connection
             // and read the HTTP headers. They are stored until
             // requested.
             is = c.openInputStream();
             // Get the length and process the data
             int len = (int)c.getLength();
             int ch;
            while ((ch = is.read()) != -1)str.append((char)ch);
 }
 }
         finally {
            if (is != null) is.close();
            if (c != null) c.close();
         }
         return str.toString();
}
}
```
## *Form* **Pengujian Sistem Alpha**

## **Pengembangan Aplikasi Doa Harian Menggunakan Ponsel Berbasis J2ME**

Nama :

Keterangan :

Berilah tanda check  $(\sqrt{})$  pada salah satu jawaban dari pernyataan di bawah ini

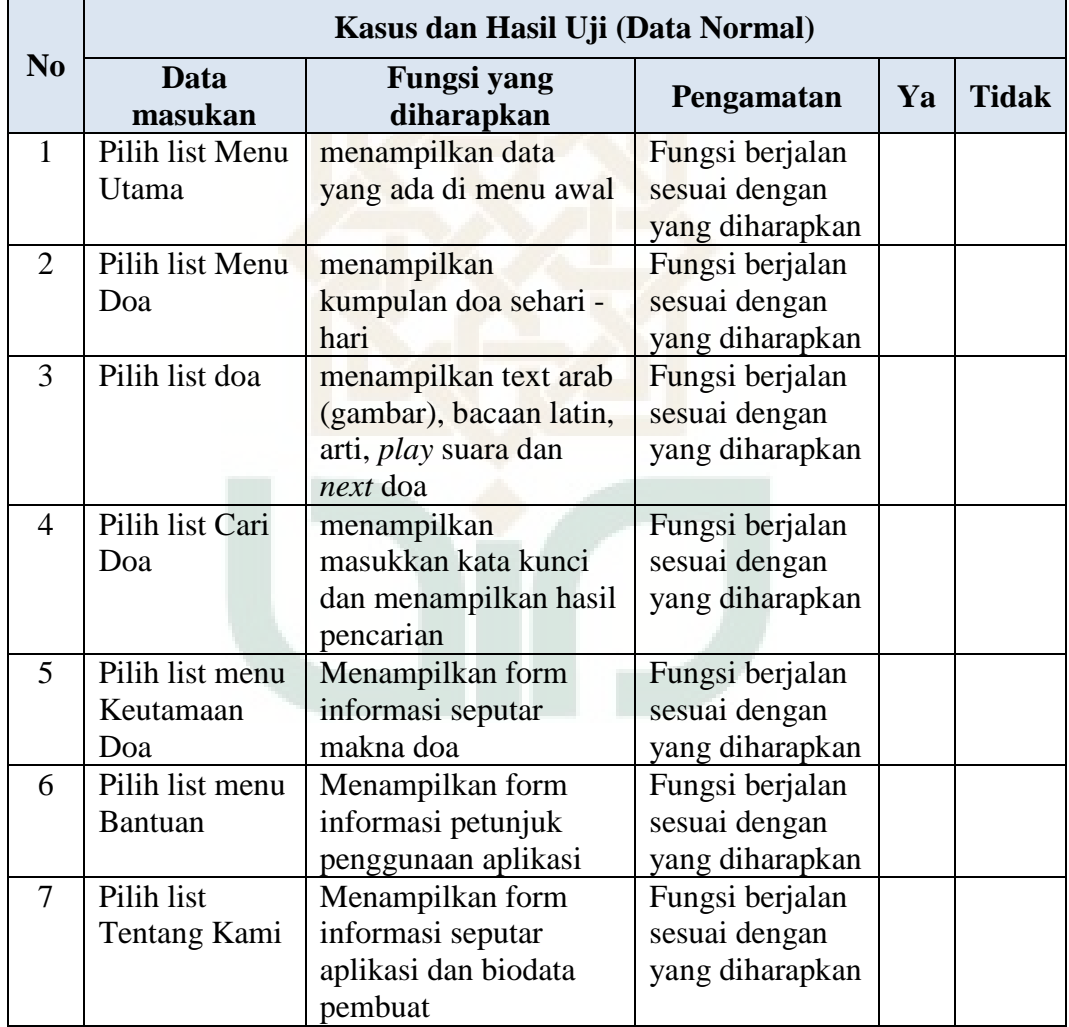

## *Form* **Kuisioner Pengujian Sistem Beta**

## **Pengembangan Aplikasi Doa Harian Menggunakan Ponsel Berbasis J2ME**

Nama : Keterangan :

Berilah tanda check  $(\sqrt{})$  pada salah satu jawaban dari pernyataan di bawah ini

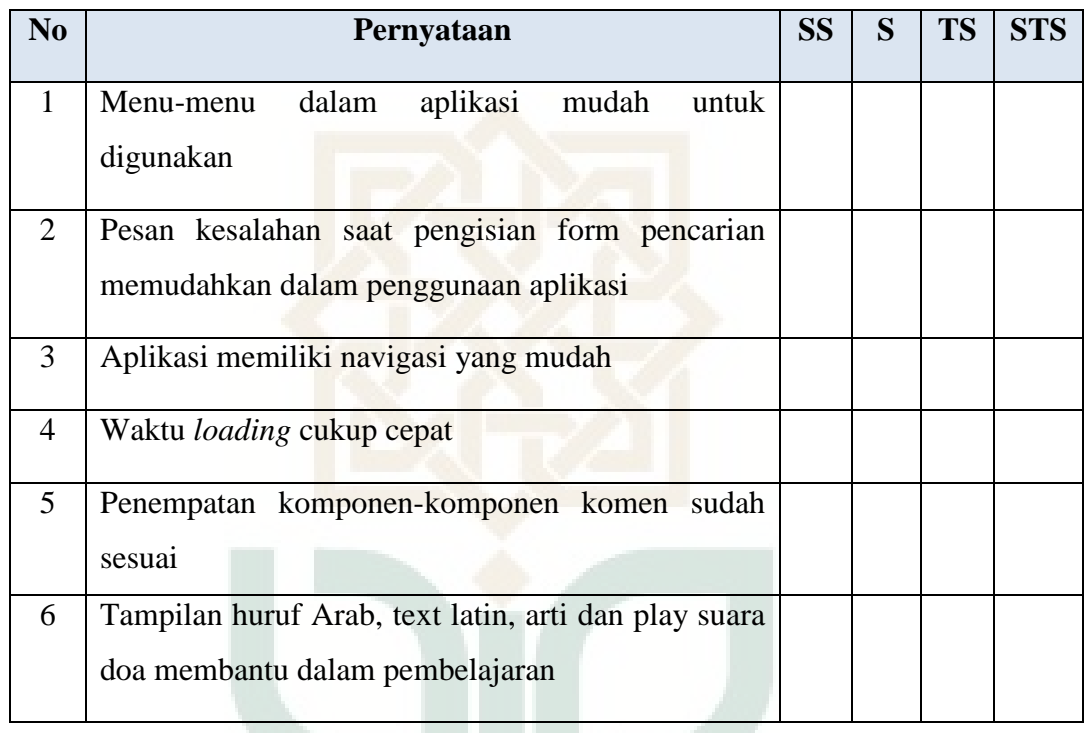

Keterangan Nilai :

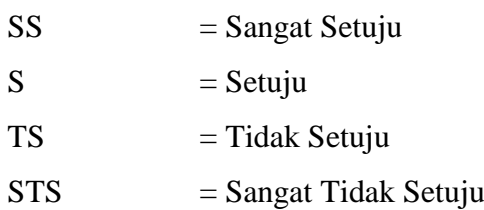

## **CURRICULUM VITAE**

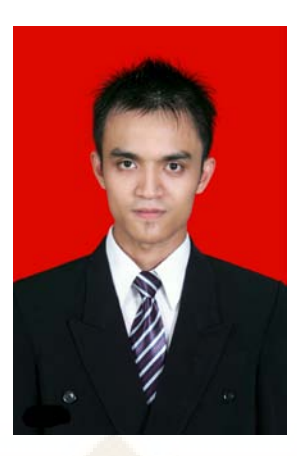

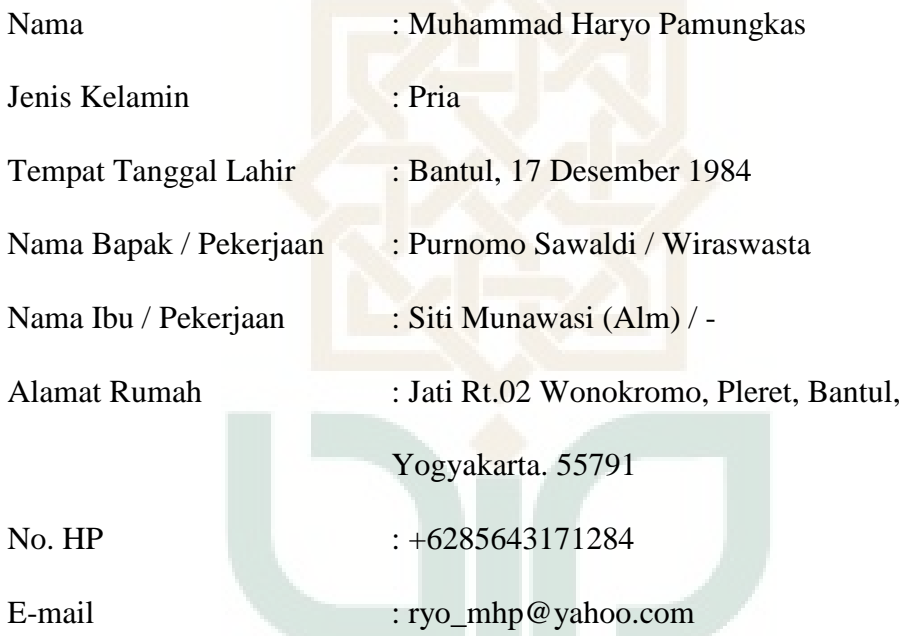

## **RIWAYAT PENDIDIKAN**

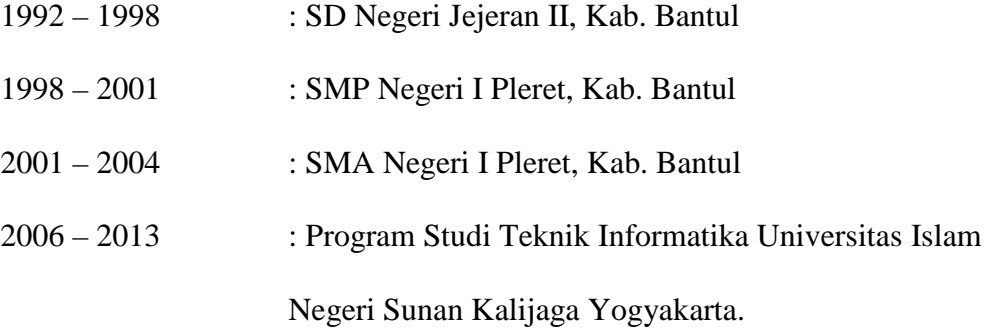